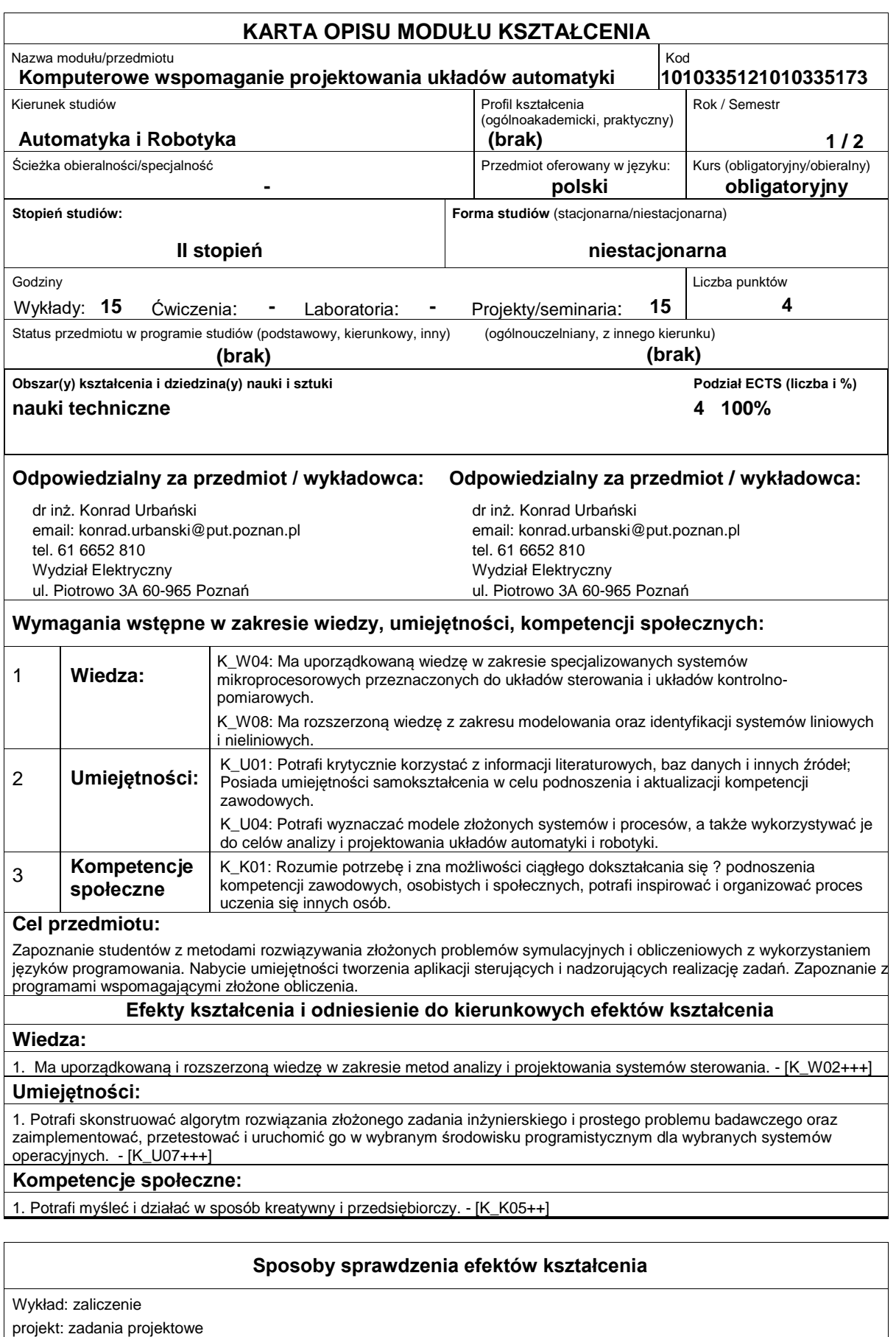

**Treści programowe**

Wprowadzenie: przykłady zastosowań inteligentnych metod obliczeniowych, tworzenie baz wiedzy oraz konstruowanie kryteriów jakości.

Algorytm RWC: wykorzystanie algorytmu RWC (Random Weight Change) do rozwiązywania zadań bazując na opracowanych wskaźnikach jakości, tworzenie bazy reguł.

Aplikacje wspomagające: wykorzystanie języków programowania technicznego, tworzenie własnych aplikacji w środowisku wielowątkowym, wykorzystanie środowisk programowania oraz specjalizowanych programów do rozwiązywania zadań symulacyjnych i wykonywania zaawansowanych obliczeń. Systemy wspomagające opracowywanie wyników badań.

## **Literatura podstawowa:**

1. MATLAB. Ćwiczenia, Czajka M., Helion, Gliwice, 2005

2. Mathcad. Ćwiczenia. Wydanie II, Jacek Pietraszek, Helion 2008

## **Literatura uzupełniająca:**

1. Język ANSI C, Kernighan B.W., Ritchie D.M., WNT, Warszawa, 2004

2. MATLAB The Language of Technical Computing, The Math Works, Inc., (wydanie od 2008r.)

## **Bilans nakładu pracy przeciętnego studenta**

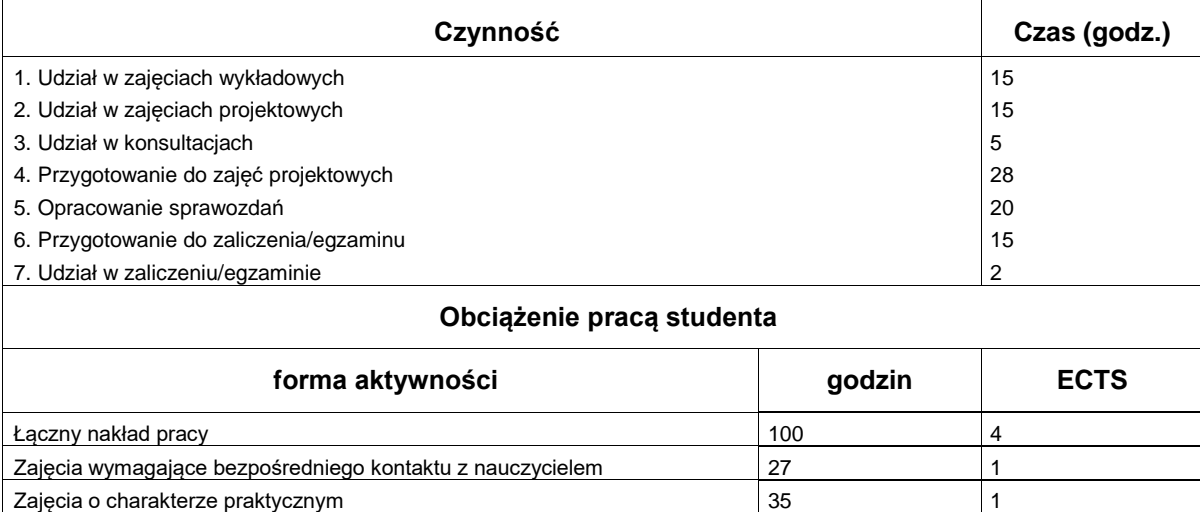